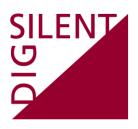

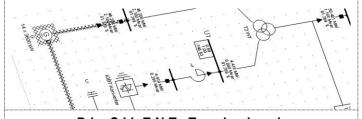

DIgSILENT Technical Documentation

PowerFactory V15.0 Release Notes

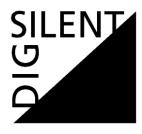

#### **DIGSILENT GmbH**

Heinrich-Hertz-Strasse 9 D-72810 Gomaringen Tel.: +49 7072 9168 - 0

Fax: +49 7072 9168- 88 http://www.digsilent.de e-mail: mail@digsilent.de

# PowerFactory V15.0 Release Notes

Published by DIgSILENT GmbH, Germany

Copyright 2013. All rights reserved. Unauthorised copying or publishing of this or any part of this document is prohibited.

**September 13, 2013** 

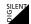

# **Revision History**

| Version | Release    | Description                                   |
|---------|------------|-----------------------------------------------|
| 15.0.3  | 13.09.2013 | Release Notes for PowerFactory Version 15.0.3 |
| 15.0.2  | 24.05.2013 | Release Notes for PowerFactory Version 15.0.2 |
|         |            |                                               |
|         |            |                                               |
|         |            |                                               |

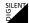

# **Table of Contents**

| 1   | Poweri  | ractory v15.0.3                                        | т    |
|-----|---------|--------------------------------------------------------|------|
| 1.1 | Major E | nhancements                                            | 1    |
|     | 1.1.1   | Manual/Help                                            | 1    |
| 1.2 | Minor F | nhancements/Fixes                                      | 1    |
| 1.2 | 1.2.1   | Load Flow/Network Reduction/State Estimation           |      |
|     | 1.2.2   | Optimization                                           |      |
|     | 1.2.3   | Contingency Analysis                                   |      |
|     | 1.2.4   | Short-Circuit Calculation                              |      |
|     | 1.2.5   | Arc-Flash Analysis                                     |      |
|     | 1.2.6   | Simulation/Modal Analysis                              |      |
|     | 1.2.7   | Harmonics/Voltage sag/Power Quality                    |      |
|     | 1.2.8   | Reliability Assessment / Generation Adequacy           |      |
|     | 1.2.9   | Protection Models                                      |      |
|     | 1.2.10  | Single Line Graphic / Bock Diagram                     |      |
|     | 1.2.11  | Graphical User Interface / Dialog / VI                 |      |
|     | 1.2.12  | DPL                                                    |      |
|     | 1.2.13  | Converter / Import / Export / DGS / Engine / API / OPC |      |
|     | 1.2.14  | Database / Offline Mode                                |      |
|     | 1.2.15  | Miscellaneous                                          |      |
|     |         |                                                        |      |
| 2   | Powerl  | Factory V15.0.2                                        | . 13 |
| 2.1 | Minor E | nhancements/Fixes                                      | 13   |
|     | 2.1.1   | Load Flow/Network Reduction/State Estimation           | 13   |
|     | 2.1.2   | Optimisation                                           | 13   |
|     | 2.1.3   | Contingency Analysis                                   | 14   |
|     | 2.1.4   | Arc-Flash Analysis                                     | 15   |
|     | 2.1.5   | Simulation/Modal Analysis                              | 15   |
|     | 2.1.6   | Harmonic Analysis                                      | 15   |
|     | 2.1.7   | Reliability Assessment / Generation Adequacy           | 16   |
|     | 2.1.8   | Protection Models                                      | 17   |
|     | 2.1.9   | Single Line Graphic / Bock Diagram                     | 17   |
|     | 2.1.10  | Reports                                                | 18   |
|     | 2.1.11  | Graphical User Interface / Dialog / VI                 | 18   |
|     | 2.1.12  | DPL                                                    | 19   |
|     | 2.1.13  | Converter / Import / Export / DGS / Engine             | 20   |
|     | 2.1.14  | Database/Offline Mode                                  | 22   |
|     | 2.1.15  | Miscellaneous                                          | 22   |

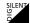

# 1 PowerFactory V15.0.3

# 1.1 Major Enhancements

#### 1.1.1 Manual/Help

| Description                                                           | ID |
|-----------------------------------------------------------------------|----|
| The tutorial and online manual is now available in German and French. |    |

## 1.2 Minor Enhancements/Fixes

#### 1.2.1 Load Flow/Network Reduction/State Estimation

| Description                                                                                                    | ID                         |
|----------------------------------------------------------------------------------------------------|----------------------------|
| Station Controller: - Improved load flow convergence when generator reactive power limits are released Q(V) characteristic: Problem solved regarding releasing the reactive power limits of the controller. In addition the output messages (pcl) are improved "Voltage Setpoint Adaption" mode: Improvements to achieve better convergence when phase-rotating transformers are present (e.g. Dy5) | #10000<br>#10051<br>#10069 |
| If the load flow is calculated according to secondary controllers and without initialization, it will work on the first run but fail on the second run (no initialization).                                                                                                    | #9966                      |
| After load flow, the Check Controller function report displays huge values on variable "steps" for Static Var System if its capacitance is zero. The load flow calculation is ok, just the post processing has a problem.                                                                                                    | #9989                      |
| In load flow calculations, the load scaling is enabled from the second outer loop. The reason is to make sure that the load flow without any scaling should converge. However, there is no need to follow this logic for manual feeder load scaling.                                                                                                    | #10015                     |

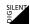

| Description                                                                                                    | ID                                      |
|----------------------------------------------------------------------------------------------------|-----------------------------------------|
| If the boundary is defined such that it splits a station controller (some generators of this station controller are inside the boundary and the others are outside), the network reduction will wrongly create an Extended Ward Equivalent with zero internal impedance to represent the voltage controller. However, the station controller cannot be removed because some generators remain. Consequently, the load flow of the reduced network will fail because more than one element controls the voltage of the same bus. | #9938                                   |
| If all boundary nodes are de-energized (for example, the whole network is de-energized), previous version of PowerFactory will crash during network reduction of this boundary. In the fixed version, an error message will be raised and network reduction stops.                                                                                                    | #10113                                  |
| The external measurement object does not update the controlled object if attribute name contains 'c:', e.g. attribute 'kc:1'                                                                                                    | #10179<br>DIG9310                       |
| Attempts to modify report formats (IntForm) would lead to corrupted formats as copying into local project settings did not work.                                                                                                    | #10107<br>DIG8857<br>DIG9169<br>DIG9012 |

### 1.2.2 Optimization

| Description                                                                                                    | ID               |
|----------------------------------------------------------------------------------------------------|------------------|
| Backbone identification: Corrected ordering of resulting backbones when path load criterion is used.                                                                                                    | #10002           |
| AC/DC Optimal Power Flow:  - De-energized elements are not correctly considered.  - Additional load models are also supported in Optimal Power Flow Calculation:  - Dynamic load (ElmLodind)  - MV load (Elmlodmv)  - LV load (ElmLodlv)                    | #10110<br>#10132 |
| Tie Open Point Optimization performs optimization of each mesh which contains only one open breaker. If there is more than one open breaker and only one breaker is valid (considered for optimization according to the settings), PowerFactory will crash. | #9867            |

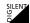

| Description                                                                                                    | ID    |
|----------------------------------------------------------------------------------------------------|-------|
| The DPL report for Tie Open Point Optimization would not show the Necessary Switching Actions correctly if the following steps were carried out:  - Run Tie Open Point Optimization → run report  - Run another Tie Open Point Optimization (with different settings or different network)  → run report  The second and later report would not give correct Necessary Switching Actions. This is only a report issue, the calculation is ok. | #9977 |

1.2.3 Contingency Analysis

| Description                                                                                                    | ID     |
|----------------------------------------------------------------------------------------------------|--------|
| Virtual power plant now dispatches using the priority of the generators as the main criterion. Previously, a dispatched solution with fewer generators was preferred over a solution based on a priority dispatch.                                                                                                    | #10084 |
| If a system contains DC elements, performing contingency analysis with Multiple Time Phase will cause the software to crash.                                                                                                    | #10010 |
| If there is not a valid open event in the contingency case, and more than one time phase is defined, PowerFactory will crash in contingency analysis with Multiple Time Phase.                                                                                                    | #10074 |
| Variables for buses will be skipped if no terminal results are required in the result file (more precisely, no IntMon defined on ElmTerm is selected). However, the bus angle still could be required for branch results (for example, Line:n:phiu.bus1). In this case, the recorded results of these buses will be wrong. | #9750  |
| If a contingency splits the network from the original slack and it is defined without a fault case, the calculated voltages of de-energized terminals are not zero for that contingency.                                                                                                    | #9839  |
| If a Contingency Analysis with Time Sweep is executed in parallel, the progress bar is not updated smoothly. Sometimes it hangs for quite a while.                                                                                                    | #9791  |

## 1.2.4 Short-Circuit Calculation

| ı ID | Description |
|------|-------------|
|------|-------------|

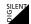

| Description                                                                                                    | ID    |
|----------------------------------------------------------------------------------------------------|-------|
| Short-circuit trace: Suppress short-circuit calculation outputs ("Show Output") when running short-circuit trace. | #9746 |

#### 1.2.5 Arc-Flash Analysis

| Description                                                                                                    | ID               |
|----------------------------------------------------------------------------------------------------|------------------|
| In some cases, the short-circuit fault clearing time is not limited to the maximum time of the Arc-Flash command.                                                       | #9744<br>DIG7448 |
| High grounding resistance is not correctly processed. With the "Peterson Coil" option enabled, the system is now considered as "ungrounded"/"High resistance grounded". | #9766<br>DIG7973 |

#### 1.2.6 Simulation/Modal Analysis

| Description                                                                                                    | ID              |
|----------------------------------------------------------------------------------------------------|-----------------|
| Static Generator, RMS simulation (unbalanced): Support for negative sequence input signals for the voltage source model ("u2r_in" and "u2i_in").                                                                                                    | #10035          |
| <ul> <li>2-W Transformer:</li> <li>For a Yn-Yn transformer (with no internal delta winding) the zero-sequence magnetizing impedance is not correctly considered in EMT simulations if a R/X ratio is entered for the zero-sequence mag. impedance.</li> <li>Fixed an issue that caused 2-winding transformers with a tap on the LV side to have a DC offset in the magnetising current during an EMT simulation initialised from an unbalanced load flow.</li> </ul> | #9901<br>#10119 |
| Step Size Event: Now works correctly when "Interpolation at user defined events" option is enabled.                                                                                                    | #9975           |
| DSL: The 'invlapprox' and 'invlapproxext' function now also works with descending y-values.                                                                                                    | #10165          |
| The digexfun.dll has been extended to allow print info/error/warning messages in the output window and simulations to be stopped.                                                                                                    | #10185          |

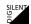

| Description                                                                                                    | ID    |
|----------------------------------------------------------------------------------------------------|-------|
| Calculation of the controllability and the participation factors for the Arnoldi method was incorrect, if either: - both, left- and right Eigenvectors, were calculated - the participation factors were calculated.                                                                                                    | #9679 |
| In Mode Phase Plot command, a user could select different modes (corresponding to different eigenvalues) for display. The selection is done via a table, which shows all existing eigenvalues in the result file. Actually, these eigenvalue objects (IntEigen) are temporarily created in memory and then they are destroyed immediately when this table is closed. If any such temporary object is copied to clipboard (by Ctrl+C), PowerFactory will crash when the table is closed. | #9841 |

### 1.2.7 Harmonics/Voltage sag/Power Quality

| Description                                                                                                    | ID               |
|----------------------------------------------------------------------------------------------------|------------------|
| Frequency Sweep: Incorrect consideration of IEC sources in mutual impedances.                                                                                         | #10142           |
| Static Generator: Harmonic load flow (unbalanced) no longer crashes, if the frequency dependant characteristics are defined only for the positive sequence impedance. | #9959<br>DIG8614 |
| External Grid: The harmonic positive sequence voltage angle is now correctly considered for harmonic load flow.                                                       | #10183           |
| Rectifier/Inverter: The rated current (e:Inom) is now correctly calculated and displayed on the "Harmonics/Power Quality" page.                                       | #9806            |
| The "Consider Capacitance" option and parameter are now also available on the "Harmonics/Power Quality" dialog page.                                                  | #9900<br>DIG7793 |
| Harmonic Current Sources: The description of the harmonic angle is improved (phi_h - h*phi_1).                                                                        | #10190           |
| Output of Results: The "Use Selection" option is now available for the harmonic load flow reports.                                                                    | #9844<br>DIG8183 |

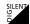

| Description                                                                                                    | ID                |
|----------------------------------------------------------------------------------------------------|-------------------|
| Flickermeter: Curtailment and errors in DPL reports e.g. if the input file has more than 10 input signals, the y10 or y11 results are not correctly printed.                  | #10129<br>DIG9057 |
| PowerFactory crashes occasionally during Voltage Sag Calculation.                                                                                                    | #9780             |
| If characteristics are defined in the system and the harmonic load flow calculation is performed after Voltage Sag Calculation, the harmonic load flow results are incorrect. | #9781             |

### 1.2.8 Reliability Assessment / Generation Adequacy

| Description                                                                                                    | ID     |
|----------------------------------------------------------------------------------------------------|--------|
| The problem with empty result boxes in the single line graphic after a reliability calculation has been solved.                                                                                                    | #10151 |
| The reliability calculation crashes if a line is connected only on one side (the other side is not connected to a cubicle).                                                                                                    | #10019 |
| Using a balanced reliability calculation power is partially restored. In an unbalanced case, nothing is restored, even if the network only contains balanced models. This occurs for faults outside the feeder only.                                                                                                    | #10124 |
| The sequence of the switch events is sometimes wrong in the trace (Older events appear before younger ones).                                                                                                    | #10197 |
| Energized elements are coloured as being de-energized after a reliability calculation.                                                                                                    | #10100 |
| Reliability calculations stop if all of the following are fulfilled:  - Load flow option is enabled  - Voltage constraints are considered  - A terminal is violating voltage limits in the base case  - The terminal shall be ignored due to the setting "Ignore all constraints for" on page "Constraints" of the reliability command. | #10066 |
| In the reliability analysis for distribution systems with voltage constraints, the voltage limits are not correctly assigned to the terminals where an open switch (internal switch inside a cubicle) is defined.                                                                                                    | #9818  |

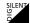

| Description                                                                                                    | ID     |
|----------------------------------------------------------------------------------------------------|--------|
| If there is a 3 winding transformer inside a MV feeder in a distribution system, the unbalanced reliability analysis with constraint checks crashes. Now, an error message will be issued and the calculation will stop.                                                                                       | #10154 |
| In reliability analysis of distribution systems and Tie Open Point Optimization, a simplified load flow calculation for radial network is used. This method was not accurate if relatively large losses were involved. Now the accuracy has been improved.                                                     | #10060 |
| In cases where a distribution system is modelled in detail (i.e. distribution transformer + load), the transformer could be defined as single phase transformer. If the system contains a large number of single phase transformers, execution of the reliability analysis with constraints is extremely slow. | #10181 |

#### 1.2.9 Protection Models

| 1.2.3 I Totalion Models                                                                                                    |                  |
|----------------------------------------------------------------------------------------------------|------------------|
| Description                                                                                                    | ID               |
| SEL Directional unit: PowerFactory crashes if an unknown relay model is given in the type.                                                                         | #9945            |
| Differential Protection unit: Fixed an issue that caused the phase comparison to not calculate the differential current correctly for external faults.             | #9827            |
| Under-/Overvoltage unit: Fixed an issue with the calculation of the vector jump when the measurement has DFT filters enabled.                                      | #9960            |
| ABB Distance (PHS) unit: The ABB starting block now prevents zones from tripping if the measured current is below the "Minimum operating current (Iminop)" setting | #10063           |
| Polarizing unit: The polarizing block now correctly calculates R,X signals if the measurement is set to "Load Compensated DFT"                                     | #9756<br>DIG7586 |

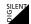

| Description                                                                                                    | ID    |
|----------------------------------------------------------------------------------------------------|-------|
| Siemens Starting unit: The dialog now displays the voltage dependant overcurrent settings when the starting method is "U/I/phi" | #9910 |

## 1.2.10 Single Line Graphic / Bock Diagram

| Description                                                                                                    | ID                |
|----------------------------------------------------------------------------------------------------|-------------------|
| The following additional pre-defined result boxes for unbalanced calculation types are now available for terminals: - Tech. Dependent Voltages - Tech. Dep. Voltage (rated to Unom) | #9935             |
| Neutral conductor colouring is now correctly handled for the colouring mode "System Type AC/DC and Phases".                                                                         | #9820             |
| Fixed an issue which led to result formats for single line diagrams being incorrectly saved.                                                                                        | #9825             |
| A network is now properly shown as energised if the static generator is marked as "Reference Machine".                                                                              | #10032            |
| Fuses are not drawn as section couplers in automatically created detailed substation diagrams.                                                                                      | #9797<br>DIG8035  |
| Graphically inserting objects from the clipboard, that have been copied while another project was active, can crash the application.                                                | #10085            |
| Selection of graphics objects (e.g., loads or transformers) using mouse clicks failed in some cases.                                                                                | #9842             |
| Diagrams for schematic feeder visualization are now created in the diagrams folder.                                                                                                 | #10052<br>DIG9038 |
| Memory leak in some results colouring modes.                                                                                                    | #10120<br>DIG7391 |
| Dialog for font selection is now modal.                                                                                                    | #10023<br>DIG8934 |

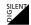

| Description                                                                                                    | ID                |
|----------------------------------------------------------------------------------------------------|-------------------|
| Calculation results are no longer reset when a temporary substation diagram is displayed and converted into a permanent diagram. | #10040<br>DIG8979 |
| Some substations are not coloured when colouring by zones or areas is used.                                                      | #10054<br>DIG8961 |
| "Zoom-All" does now correctly displaying the whole diagram.                                                                      | #10123<br>DIG6687 |
| The title in a diagram is not movable or is drawn at wrong position in GPS-diagrams.                                             | #9927             |

## 1.2.11 Graphical User Interface / Dialog / VI

| Description                                                                                                    | ID                                            |
|----------------------------------------------------------------------------------------------------|-----------------------------------------------|
| Variable Selection: - Fixed an issue where variables with similar characters (e.g. Ik <-> Ikss) at the beginning could not be removed correctly Element parameters ("Basic Data") for MV load can now be selected again Horizontal scrollbar is now available if very long variable descriptions are present. | #9896<br>DIG8351<br>#9948<br>DIG8518<br>#9919 |
| Open object dialogs will now be closed when switching study cases.                                                                                                    | #10093                                        |
| Cubicle (StaCubic): The parameter "cterm" is now accessible via DPL and the flexible data page.                                                                                                    | #10095<br>DIG9213                             |
| Activating a study case with many variations is very slow when the Project Overview Window is visible.                                                                                                    | #10112<br>DIG8819                             |
| Project Overview View Window loses information about unfolded groups when deactivating a study case.                                                                                                    | #9718                                         |
| Icons in the data manager can become black when displaying a very large number of child objects (e.g. 50.000)                                                                                                    | #10111                                        |
| Greek, Turkish and Russian characters are not always displayed properly.                                                                                                    | #9925                                         |

#### 1.2.12 DPL

| Description                                                                                                    | ID     |
|----------------------------------------------------------------------------------------------------|--------|
| DPL Library: Improvements for the following scripts: a) "TimeSweep": Handling for feeders improved. b) "FaultReport": DDE commands replaced by a MS extension command for Excel. c) "RunRelForStudyCases": Problem in sub-script "CreateReports" solved. | #10046 |
| GetSplitCal function returns wrong border cubicles in some cases (affects standard beachball algorithm only).                                                                                                    | #10134 |

#### 1.2.13 Converter / Import / Export / DGS / Engine / API / OPC

| Description                                                                                                    | ID                        |
|----------------------------------------------------------------------------------------------------|---------------------------|
| CIM ENTSO-E 2009: a) Modified handling of PhaseTapChangers b) IdentifiedObject.Description missing in GeneratingUnit when corresponding SynchronouosMachine has equivalent flag=true                                                                                                    | #9978<br>#9964            |
| PSS/E export: Generator parameter "xdss" is now calculated as xdss = (xd" + xq")/2 when exported to PSS/E format.                                                                                                    | #9881<br>DIG8259          |
| PSS/U Import:<br>Imported diagrams are now stored in the "Diagrams" folder.                                                                                                    | #10059<br>DIG8935         |
| DGS import:<br>Importing variations (DELTA, ADD Objects) loses element connections (e.g. load, line) in some special cases.                                                                                                    | #10033<br>DIG8854         |
| API: a) Disabled occasionally appearing pop-up windows b) Null pointer exception when PowerFactory could not start c) Various problems with shutting down PowerFactory solved d) Solved problem with API crashing after execution of 64k commands when starting from an external application. e) Corrected a problem where consecutively accessing the same parameter for different objects could lead to wrong results | #10091<br>#10145<br>#9868 |

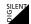

| Description                                                                              | ID                                     |
|------------------------------------------------------------------------------------------|----------------------------------------|
| OPC: Improved COM instantiation to properly distinguish between local and remote server. | #9994<br>DIG7509<br>DIG7648<br>DIG7684 |

#### 1.2.14 Database / Offline Mode

| Description                                                                                                    | ID               |
|----------------------------------------------------------------------------------------------------|------------------|
| Update Database: Improved performance for the update of transformer/shunt taps.                                                                          | #9807            |
| In case of failing Offline Mode initialization a local offline database file is no longer created.                                                       | #9903<br>DIG8419 |
| Added an appropriate error message if a "disk full" event is raised by SQL server. Previously this event has been ignored and could lead to data losses. | #9997<br>DIG8822 |
| PFD export to former versions no longer warns about loss of data if there is no loss.                                                                    | #9729            |

#### 1.2.15 Miscellaneous

| Description                                                                                                    | ID     |
|----------------------------------------------------------------------------------------------------|--------|
| Demo example improved a) LV and MV Distribution Network example improved b) Wind Farm example: new video available for the base case c) HVDC example: new PDF documentation | #10044 |
| Template for DFIG Model improved: Pre-fault reactive current is now considered correctly for reactive fault current calculations, according to SDLWindV.                    | #10128 |
| Improved handling of conflicting objects in variations/expansion stages.                                                                                                    | #9954  |
| Fixed an issue that could lead to PowerFactory crashing when the "Retention of results" option is enabled.                                                                  | #9968  |

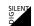

| Description                                                                       | ID     |
|-----------------------------------------------------------------------------------|--------|
| Fixed the issue that PDF-HELP (F1) does not start when Adobe XI Pro is installed. | #10139 |
| Attributes dpl1, dplN can now be configured as scenario relevant.                 | #10008 |